**Michael Cox** 

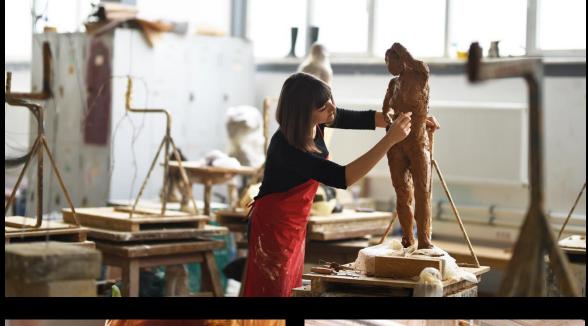

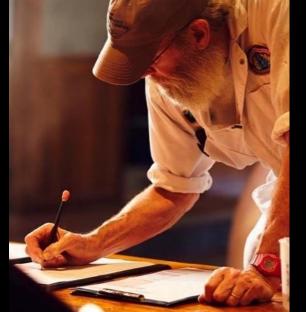

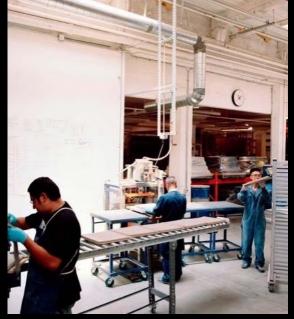

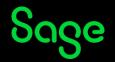

## Contents

**Posting journals** 

**Memorise and recall** 

**Importing journals** 

**Corrections** 

**Further support** 

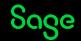

### **Posting journals**

Nominal codes > Journal entry

### What do you post journals for?

- Year / Month end adjustments
- Prepayments / Accruals
- Fixed assets / Depreciation
- Salaries
- Other...

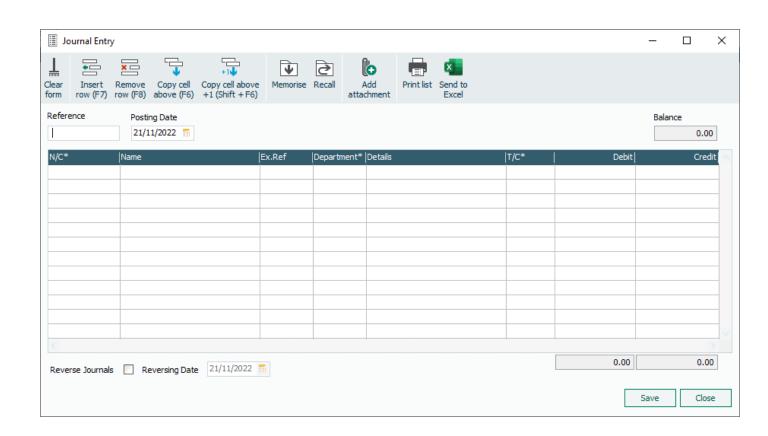

**Help Centre > Journals** 

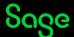

### **Posting journals**

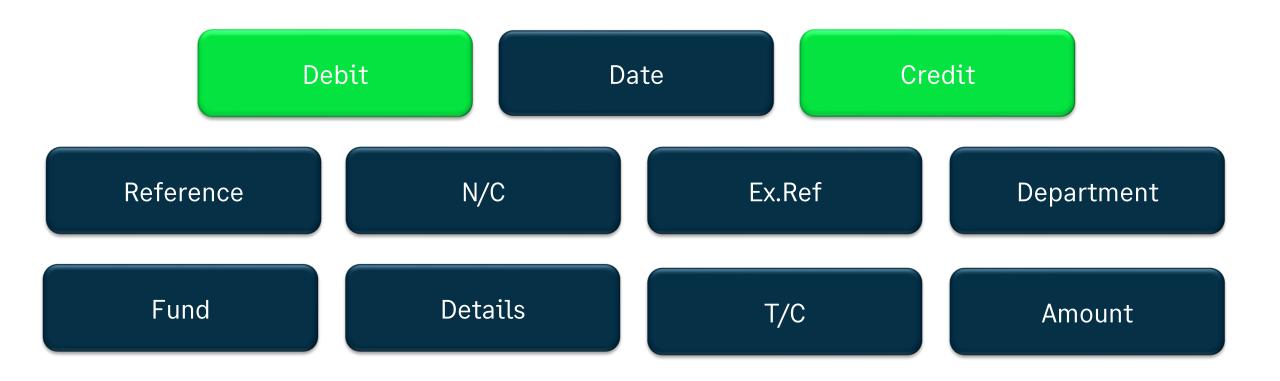

#### **Memorise and Recall**

- If you have journals that you post regularly, such as month end adjustments, the Memorise and Recall options can be a great time saving feature.
- Enter the information once, and then save the details to use again later.

### **Availability**

Sage 50 Accounts Professional only

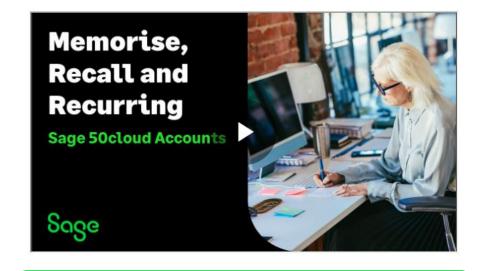

**Help Centre > Memorise & Recall** 

### Why import? Uses

- Add new data
  - Records
  - Transactions
- Update existing data
  - Records only

#### **Benefits**

Saves you time / Flexible / Avoids mistakes

**Help Centre > Importing Journals** 

### What can you import?

- Records
  - Customer / Supplier / Nominal account / Product / Project / Fixed asset
- Transactions
  - Audit Trail / Project-Only transactions / Stock take / Stock transactions

#### Note:

Options depends on the level of your software

### **Preparing your data**

Sage Import Template

Use your own file

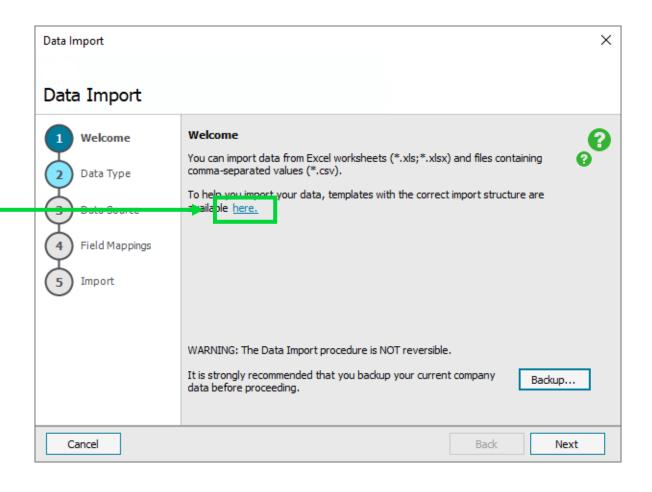

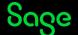

### **Data Import Wizard**

File > Import

### **Demonstration**

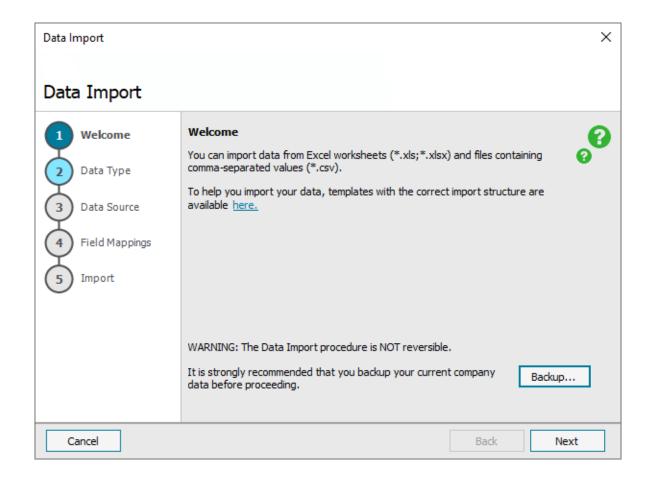

### **Edit/Delete**

- Version 22 & above
- Manual journals
- Bank transfers
- Imported journals

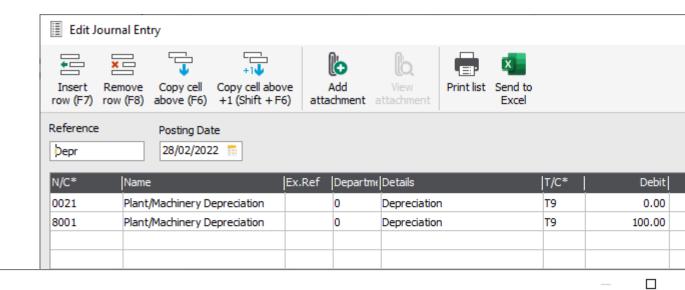

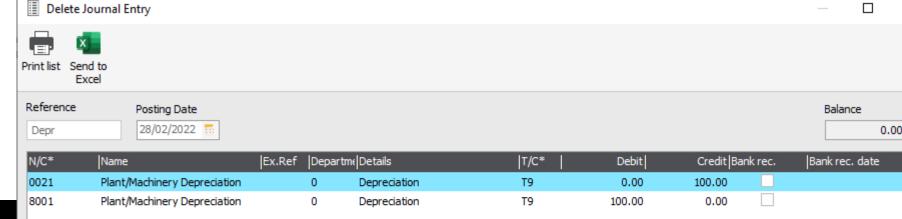

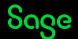

#### **Edit>limited**

- Automatic year end postings
- Automatic prepayments / accruals
- Automatic depreciation
- Nominal link

#### Can edit

- Ref / Ex. Ref
- Description / Details

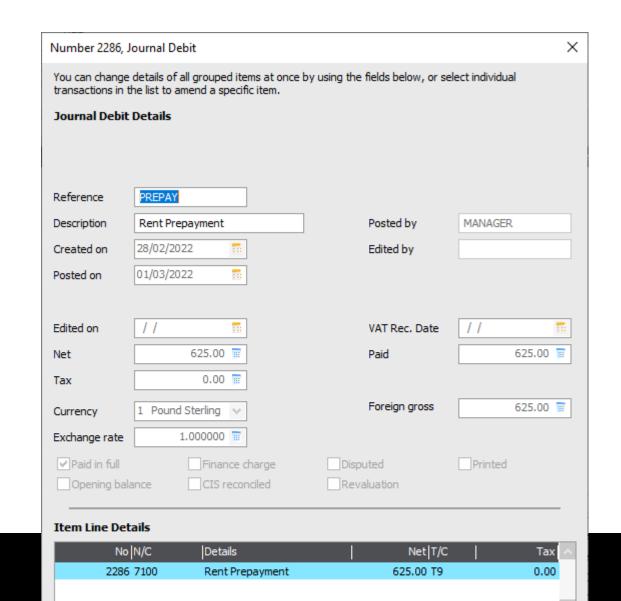

#### **Manual corrections**

- Post a reversing journal
  - Use the same details as the original entry, inc. Date, N/C, T/C
  - Reverse the debits and credits

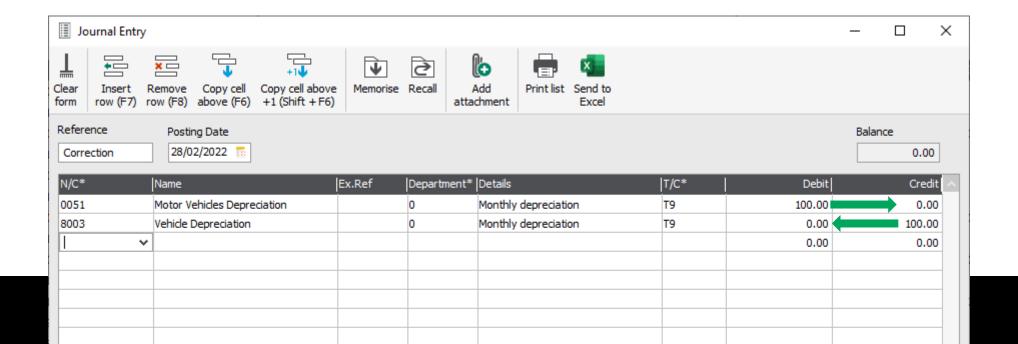

#### **Journal Reversal**

- Find, select and reverse journal entries
- Avoids having to manually enter a journal
  - quick and does it correctly

### **Availability**

All levels since Sage 50 Accounts 2014

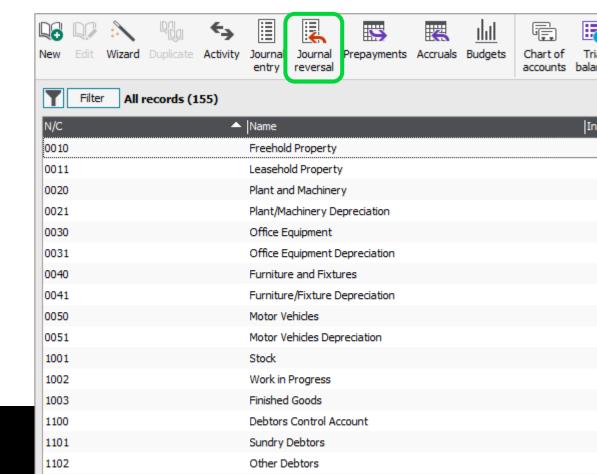

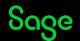

What is Sage Membership?

Sage University – Sageu.com

Sage City – **Sagecity.com** 

Sage Masterclass

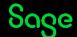

### Member Masterclass

#### Season 1: Finding and keeping great people

Built exclusively for Sage members and available to everyone for a limited time only.

Your greatest asset is your people. So, how do you find and keep the best?

Whether you're a one-person business or already lead a team, a great hire is game-changing.

In the very first season of Member Masterclass, you'll discover:

- How to create a world-class onboarding experience.
- How to develop and nurture your talent.
- How to retain the talent you have.

Visit <a href="mailto:sage.com/uk/masterclass">sage.com/uk/masterclass</a> now and learn from visionary leaders on how to hire and retain top talent.

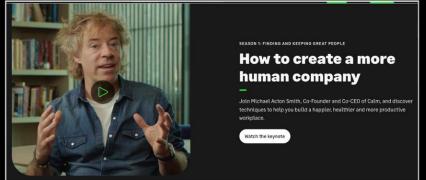

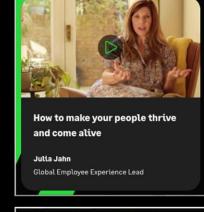

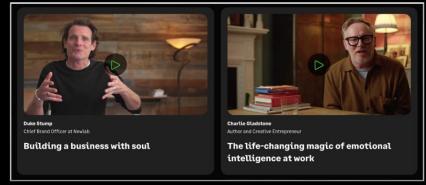

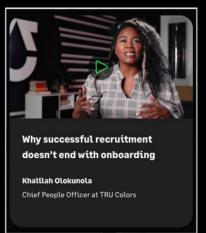

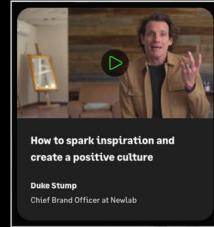

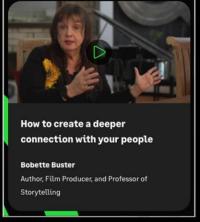

And more...

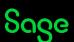

## Upcoming Webinars.

### **Upcoming**

Credit Control Parts 1, 2 & 3

**VAT Return** 

Customers > Letters Festive Messaging

Fixed Assets / Depreciation

Fuel Scale Charges

**Brexit Tax Codes** 

### **Key Topics**

## Prepayments and Accruals Friday 2 December 1:30pm

This session explores the options for posting prepayments and accruals in Sage 50 Accounts.

Note: The automated options are not available in Sage 50 Accounts Essentials.

### **Any requests?**

Please add them to the exit survey as you leave.

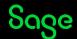

# Thank you!

Please take a minute to complete the short exit survey as you leave.

You'll receive a follow-up email with links to register for future webinars and watch recordings later today.

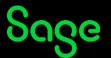